## **SPARE PARTS MANUAL**

## FOR BEST PERFORMANCE....

USE ONLY McCONNEL SPARE PARTS

To be assured of the latest design improvements purchase your genuine replacements from the original equipment McConnel Ltd. through your local dealer manufacturer or stockist.

Always quote machine type and serial number as well as the part number.

Design improvement may have altered some of the parts listed in this manual - The latest part will always be supplied when it is interchangeable with an earlier one.

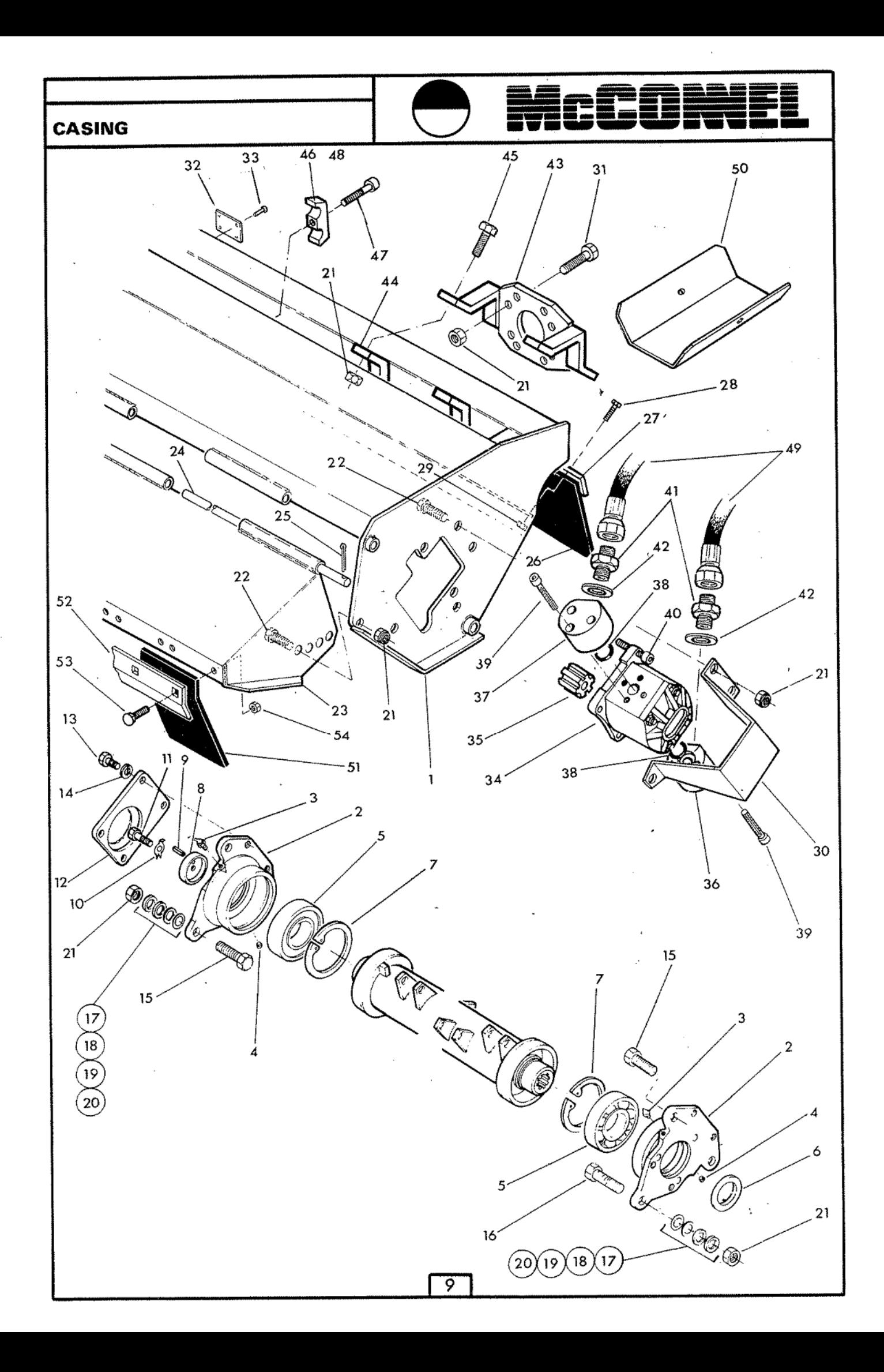

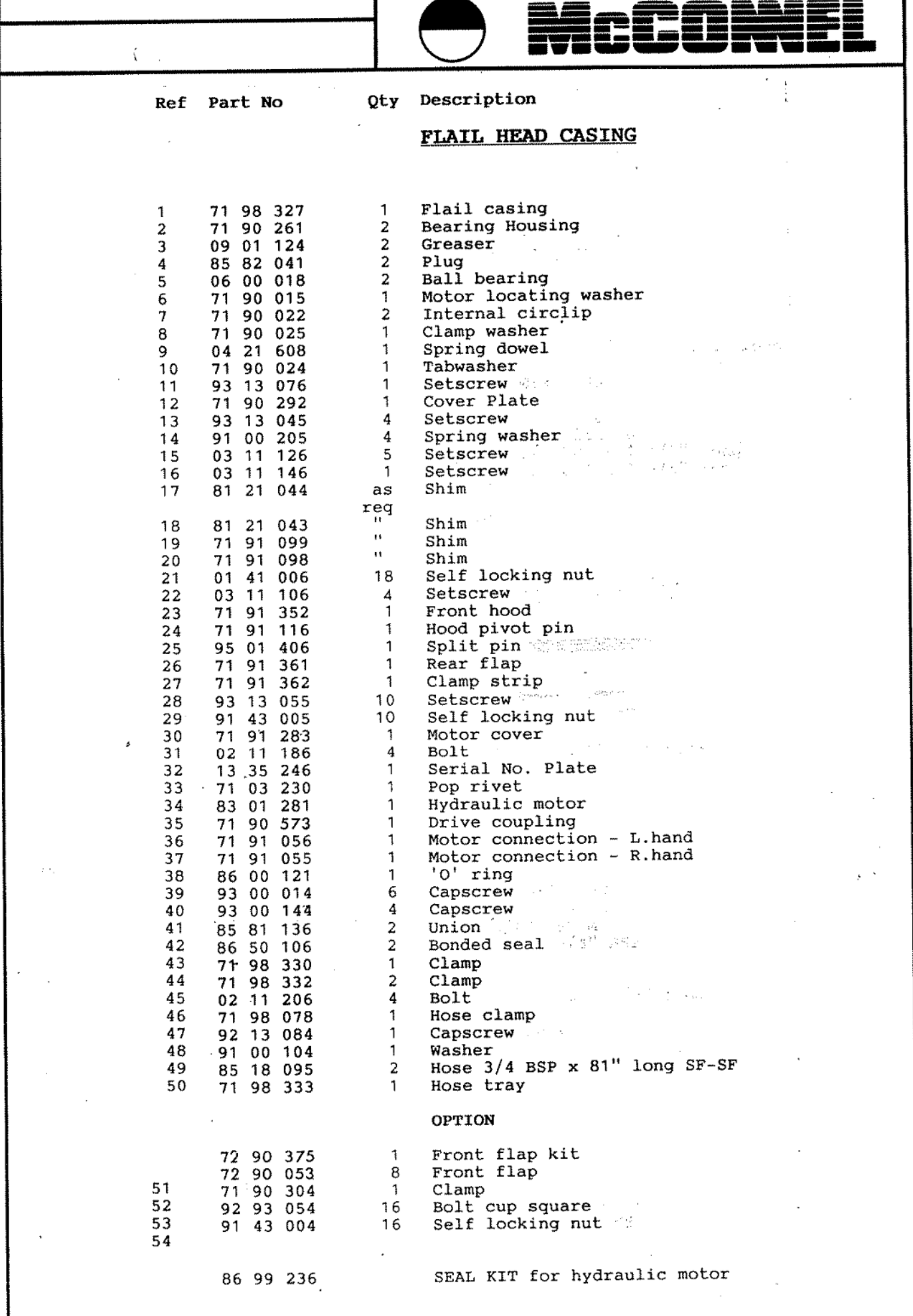

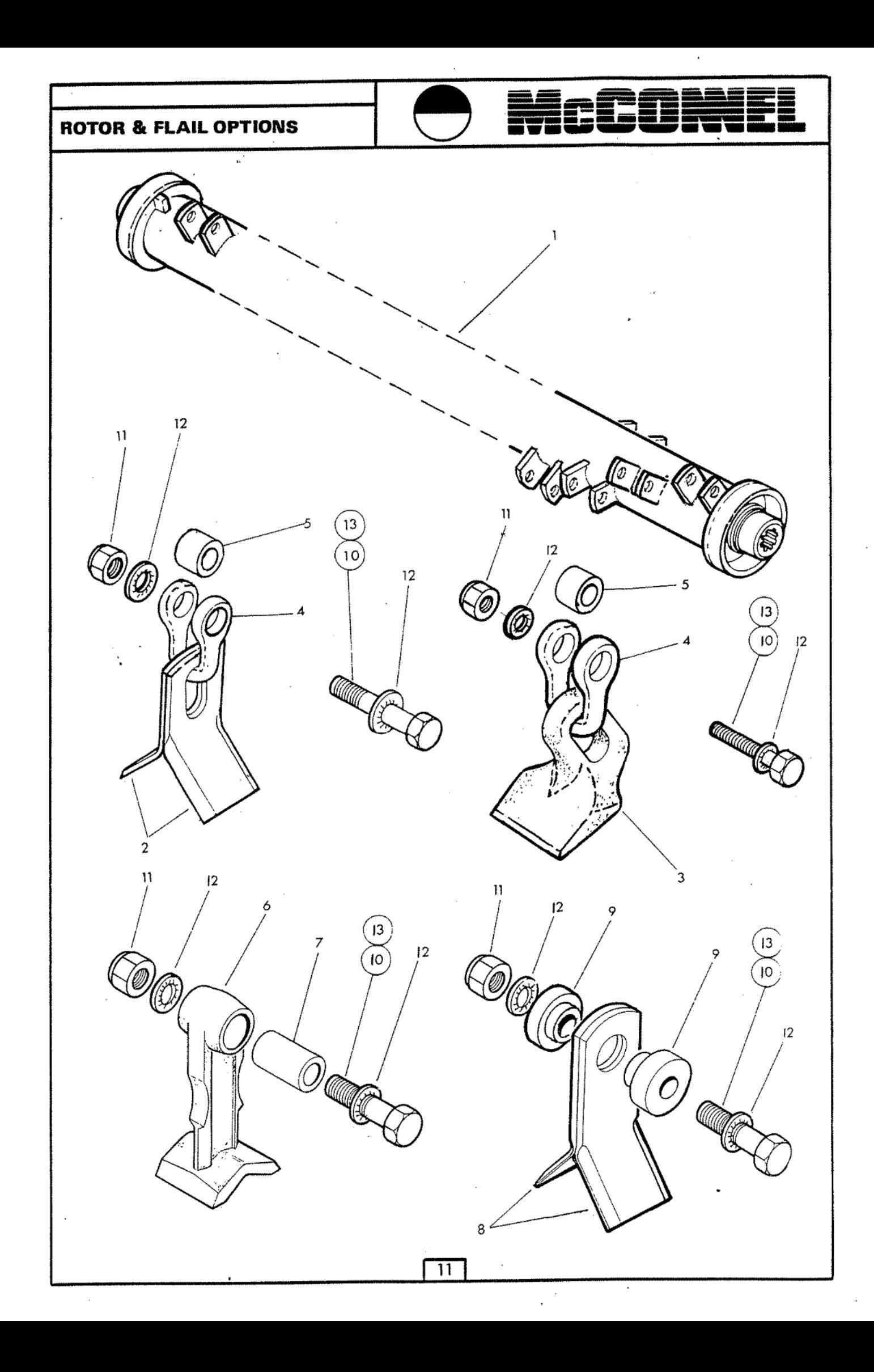

Qty Description Ref Part No ROTOR AND FLAILS OPTIONS 71 91 332  $\mathbf{1}$ Rotor  $\ddagger$  $\overline{\phantom{a}}$ Flail  $\overline{2}$ 71 90 166 48 71 90 462 24 Flail 3 Shackle 71 91 138 24 4 5 Spacer 71 91 139 24 71 91 320 Flail 6 24 Spacer  $\overline{7}$ 71 91 054 24 Flail 8 71 90 315 48 48 Bush 9 71 91 095 71 91 109  $10$ 22 Bolt - special Self locking nut 01 41 005 24  $11$ 48 Internal shakeproof washer  $12$ 01 00 305  $13*$ 71 14 082  $\mathbf{2}$ Bolt - special

\* Assembly note - Used in end lugs only

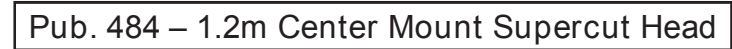

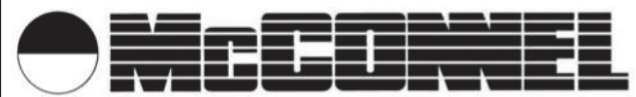

## Module:

7198392 - Roller Assembly

ROLLER ASSEMBLY

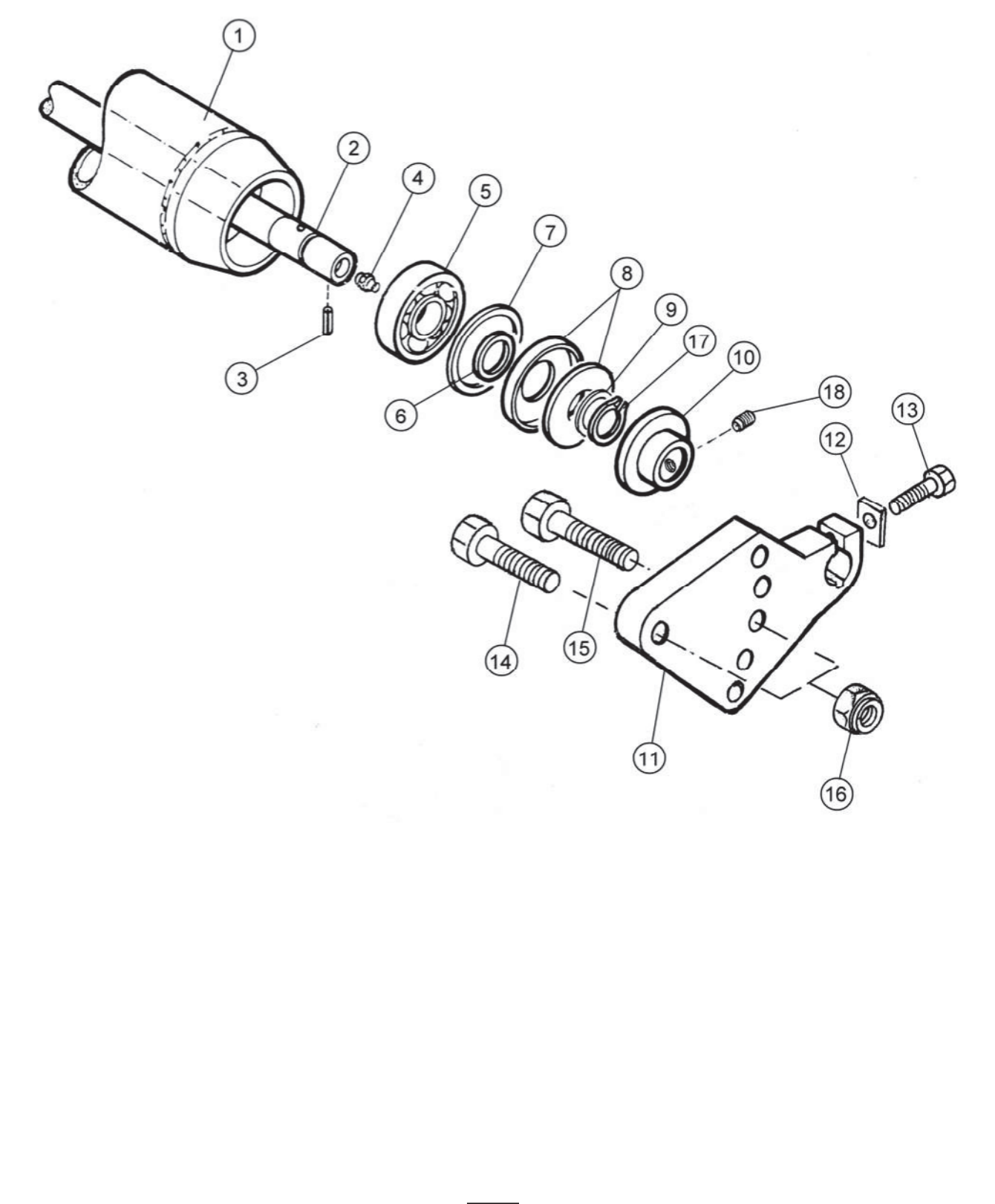

Pub. 484 - 1.2m Center Mount Supercut Head

ROLLER ASSEMBLY

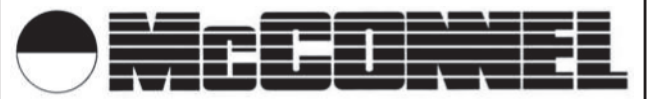

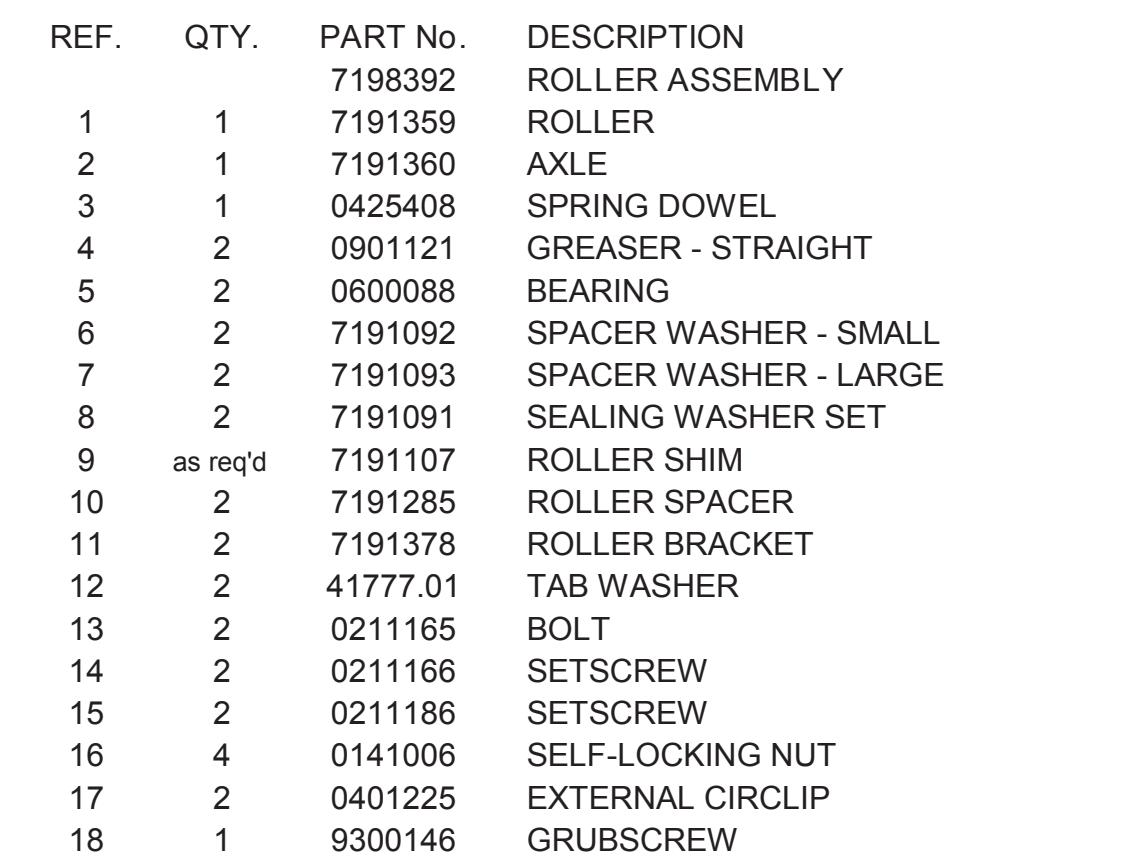

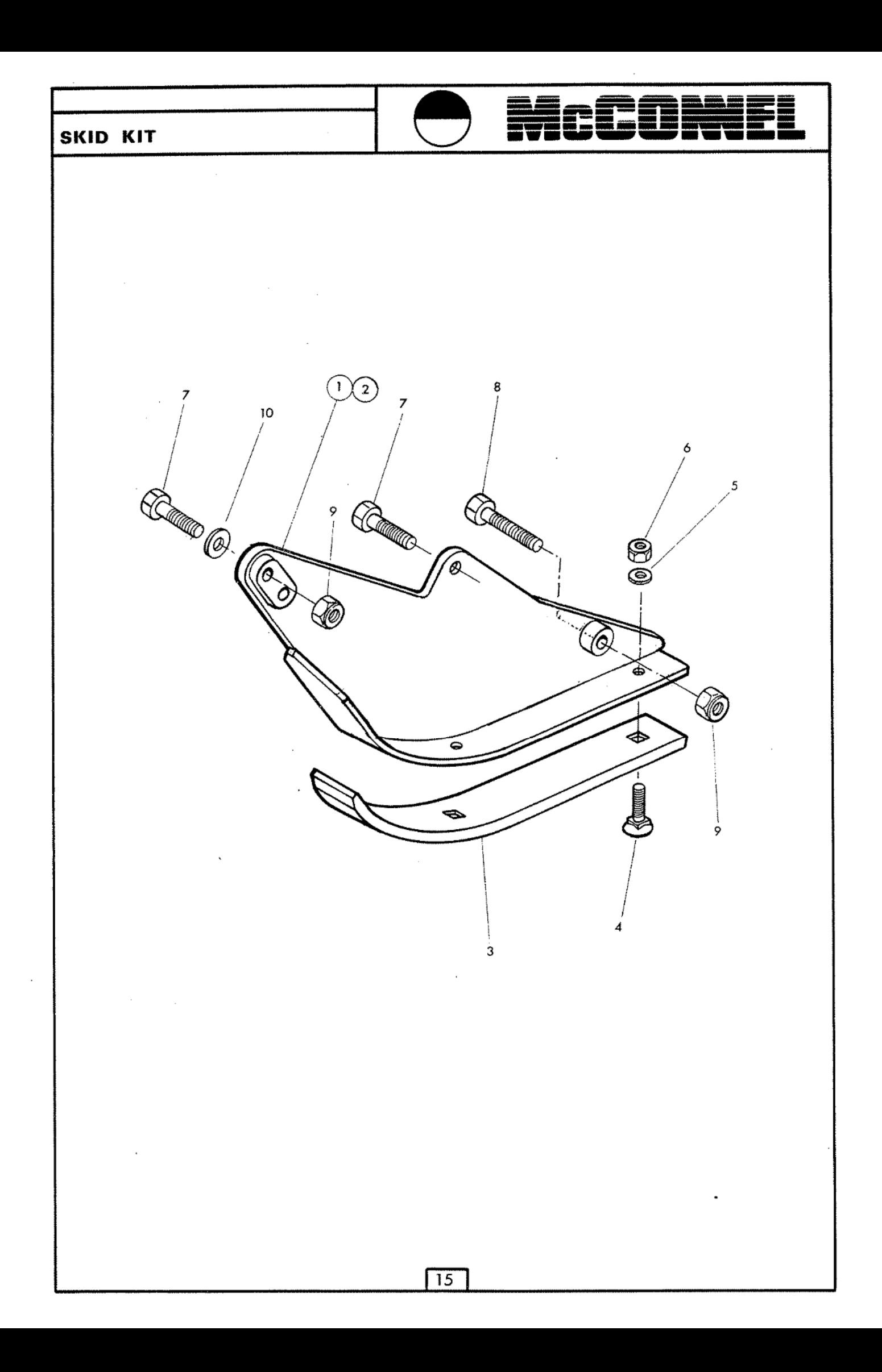

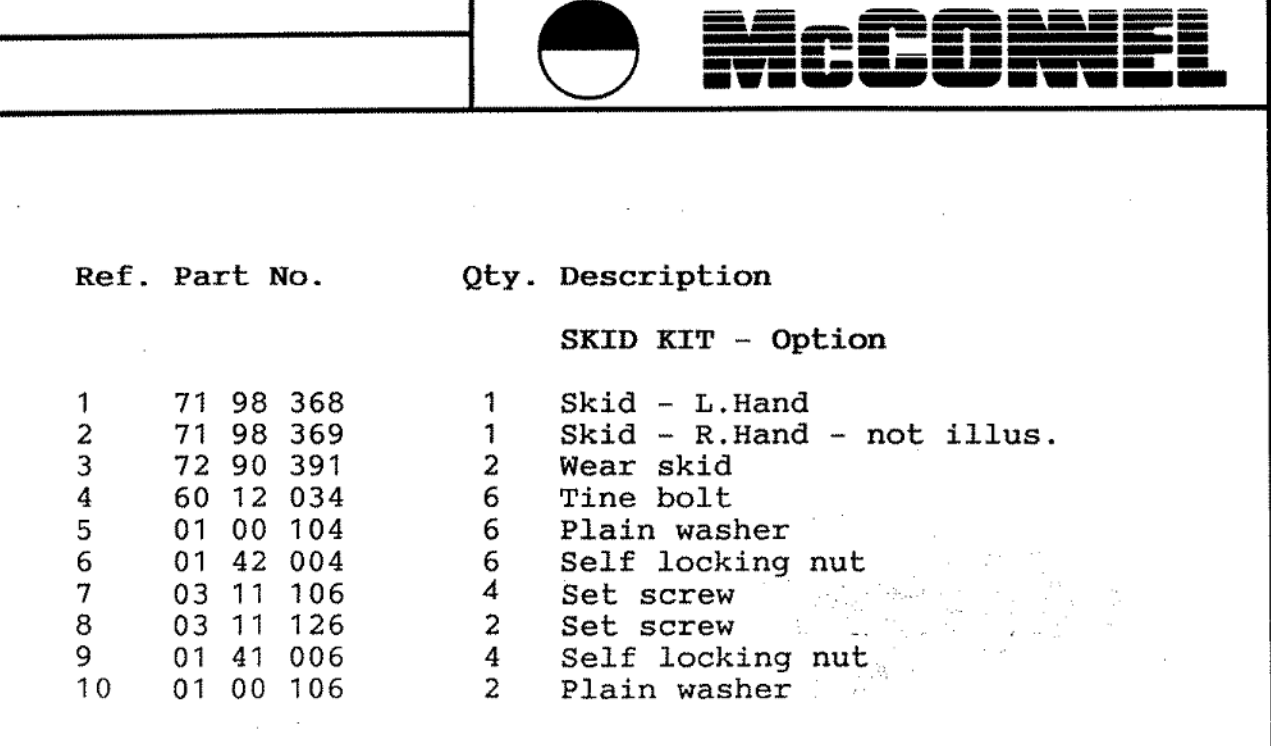

 $\bar{z}$ 

 $\mathcal{L}^{\mathcal{L}}$ 

 $\sim$   $\sim$ 

 $\sim 10$ 

 $\hat{\boldsymbol{\epsilon}}$ 

 $\begin{array}{c} \vdots \\ \vdots \\ \vdots \end{array}$ 

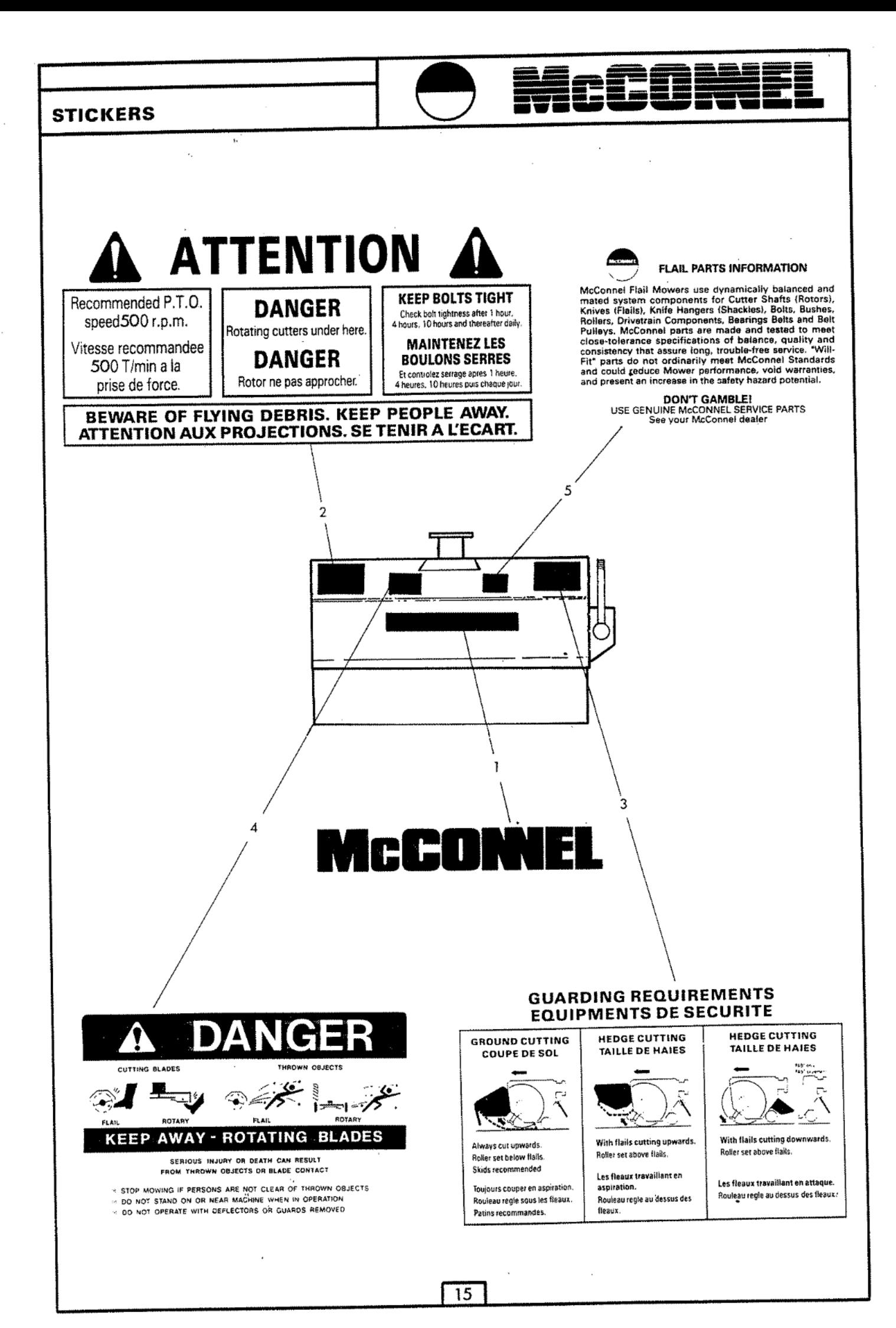

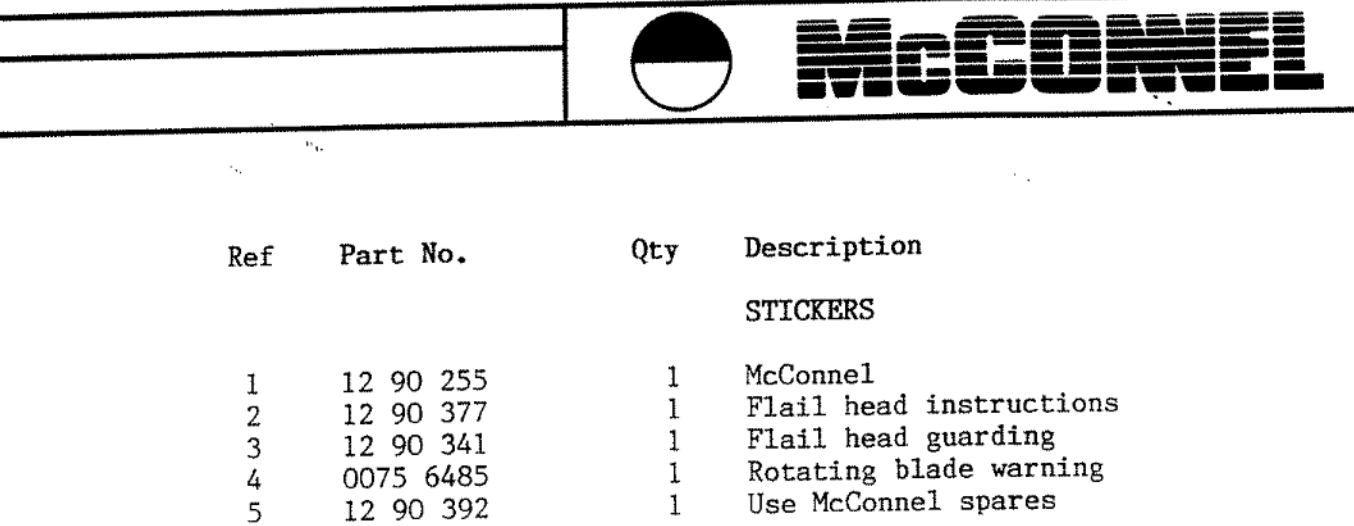

ŧ

 $\label{eq:2.1} \frac{1}{\sqrt{2}}\left(\frac{1}{\sqrt{2}}\right)^{2} \left(\frac{1}{\sqrt{2}}\right)^{2} \left(\frac{1}{\sqrt{2}}\right)^{2} \left(\frac{1}{\sqrt{2}}\right)^{2} \left(\frac{1}{\sqrt{2}}\right)^{2} \left(\frac{1}{\sqrt{2}}\right)^{2} \left(\frac{1}{\sqrt{2}}\right)^{2} \left(\frac{1}{\sqrt{2}}\right)^{2} \left(\frac{1}{\sqrt{2}}\right)^{2} \left(\frac{1}{\sqrt{2}}\right)^{2} \left(\frac{1}{\sqrt{2}}\right)^{2} \left(\$ 

 $\label{eq:2.1} \frac{1}{\sqrt{2}}\int_{\mathbb{R}^3}\frac{1}{\sqrt{2}}\left(\frac{1}{\sqrt{2}}\right)^2\frac{1}{\sqrt{2}}\left(\frac{1}{\sqrt{2}}\right)^2\frac{1}{\sqrt{2}}\left(\frac{1}{\sqrt{2}}\right)^2\frac{1}{\sqrt{2}}\left(\frac{1}{\sqrt{2}}\right)^2.$ 

 $\label{eq:2.1} \frac{1}{\sqrt{2}}\left(\frac{1}{\sqrt{2}}\right)^{2} \left(\frac{1}{\sqrt{2}}\right)^{2} \left(\frac{1}{\sqrt{2}}\right)^{2} \left(\frac{1}{\sqrt{2}}\right)^{2} \left(\frac{1}{\sqrt{2}}\right)^{2} \left(\frac{1}{\sqrt{2}}\right)^{2} \left(\frac{1}{\sqrt{2}}\right)^{2} \left(\frac{1}{\sqrt{2}}\right)^{2} \left(\frac{1}{\sqrt{2}}\right)^{2} \left(\frac{1}{\sqrt{2}}\right)^{2} \left(\frac{1}{\sqrt{2}}\right)^{2} \left(\$ 

 $\mathcal{L}^{\text{max}}_{\text{max}}$ 

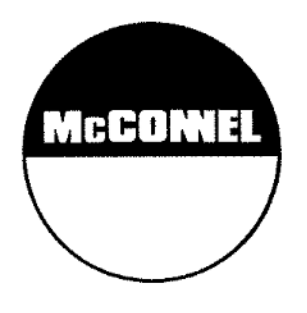

 $\mathcal{A}^{\mathcal{A}}$ 

 $\mathcal{L}^{\mathcal{L}}(\mathcal{L}^{\mathcal{L}})$  and  $\mathcal{L}^{\mathcal{L}}(\mathcal{L}^{\mathcal{L}})$  . In the contribution of

 $\mathcal{A}(\mathcal{A})$  and  $\mathcal{A}(\mathcal{A})$ 

McConnel Limited, Temeside Works, Ludlow, Shropshire SY8 1JL. England.<br>Telephone: 01584 873131. Facsimile: 01584 876463.